## Toad For Oracle (Windows) klavye kısayolları

## Genel

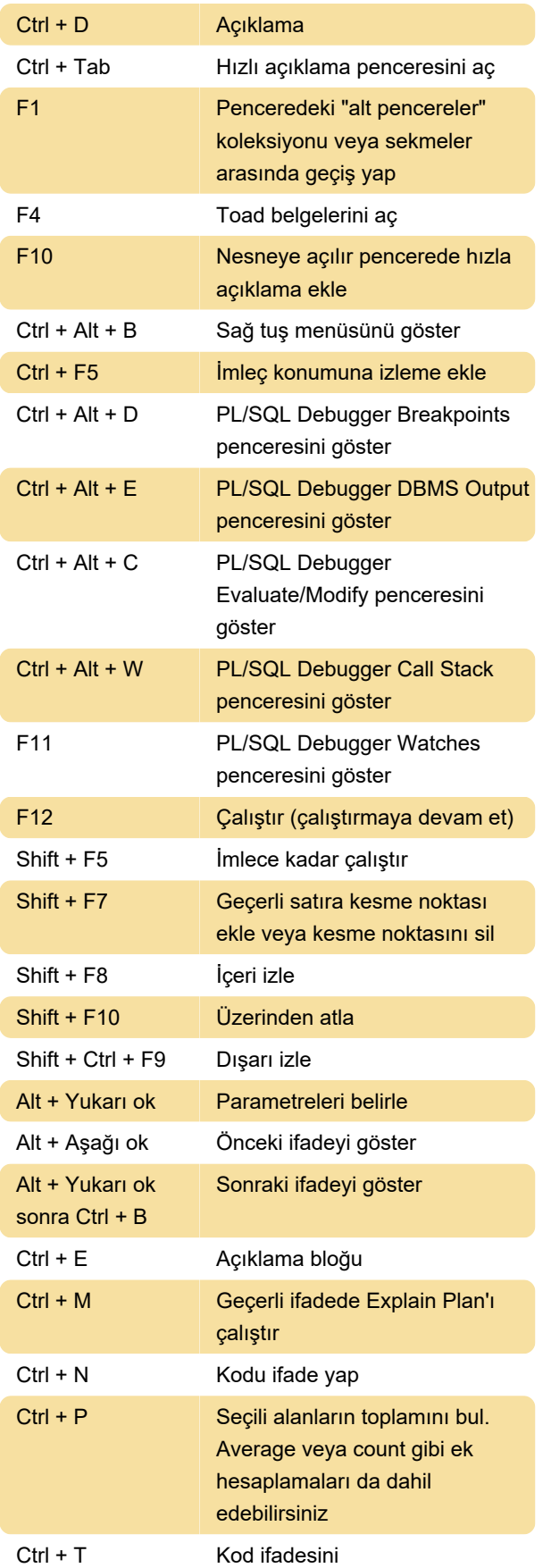

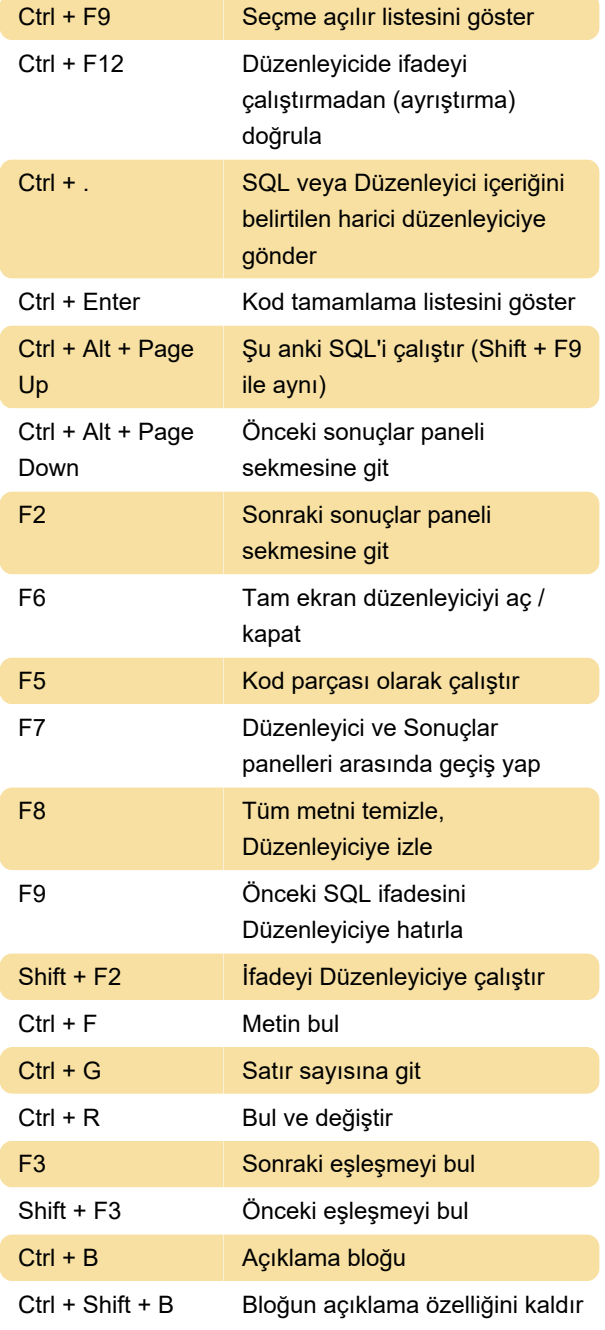

Son değişiklik: 10.10.2021 12:21:49

Daha fazla bilgi için: [defkey.com/tr/toad-for-oracle](https://defkey.com/tr/toad-for-oracle-windows-klavye-kisayollari)[windows-klavye-kisayollari](https://defkey.com/tr/toad-for-oracle-windows-klavye-kisayollari)

[Bu PDF'yi özelleştir...](https://defkey.com/tr/toad-for-oracle-windows-klavye-kisayollari?pdfOptions=true)